## Zadanie SPO: rozwiązanie (Python)

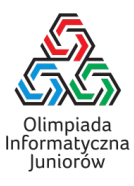

Na wejściu podany jest napis, w jednym wierszu, bez znaków spacji. W języku Python takie wejście czyta się najłatwiej:

```
napis = input()
```
Łatwo też zrobić pętlę, w której zmienna x przechodzi po wszystkich znakach napisu:

for x in napis:

... *<sup>←</sup>* tu będziemy liczyć spółgłoski/samogłoski

Potrzebne nam będą jeszcze dwie zmienne, których będziemy używać do liczenia, odpowiednio, spółgłosek i samogłosek:

```
napis = input()spol = 0samo = 0for x in napis:
     ... ← tu będziemy liczyć spółgłoski/samogłoski
```
Jak sprawdzić, czy wartość x jest samogłoską? Pierwszy narzucający się sposób, to uwzględnić wszystkie możliwości – x rówea a, e, i, o, u lub y:

if 
$$
x == 'a'
$$
 or  $x == 'e'$  or  $x == 'i'$  or  $x == 'o'$   
or  $x == 'u'$  or  $x == 'y'$ :

Dużo szybciej jednak zastąpić ten długi warunek prostszym – sprawdzić, czy wartość x jest obecna w łańcuchu "aejouy":

if x in "aeiouy":

Teraz w naszej pętli za każdą spółgłoskę dodajemy 1 do spo1, a za samogłoskę – 1 do samo.

```
for x in napis:
    if x in "aeiouy":
        samo = samo+1
    else:
        spol = spol+1
```
Na końcu trzeba wypisać wartości zmiennych spol i samo:

```
print(spol,end=' ')
print(samo)
```
Zapis print(samo) oznacza, że chcemy wypisać wartość samo, a potem znak nowego wiersza. Zapis print(spol,end=' ') oznacza, że wypisujemy wartość spol, a potem spację, bez przejścia do nowego wiersza.

```
W ten sposób, program jest kompletny:
```

```
napis = input()spol = 0same = 0for x in napis:
    if x in "aeiouy":
        same = same + 1else:
        spol = spol+1print(spol,end=' ')
print(samo)
```